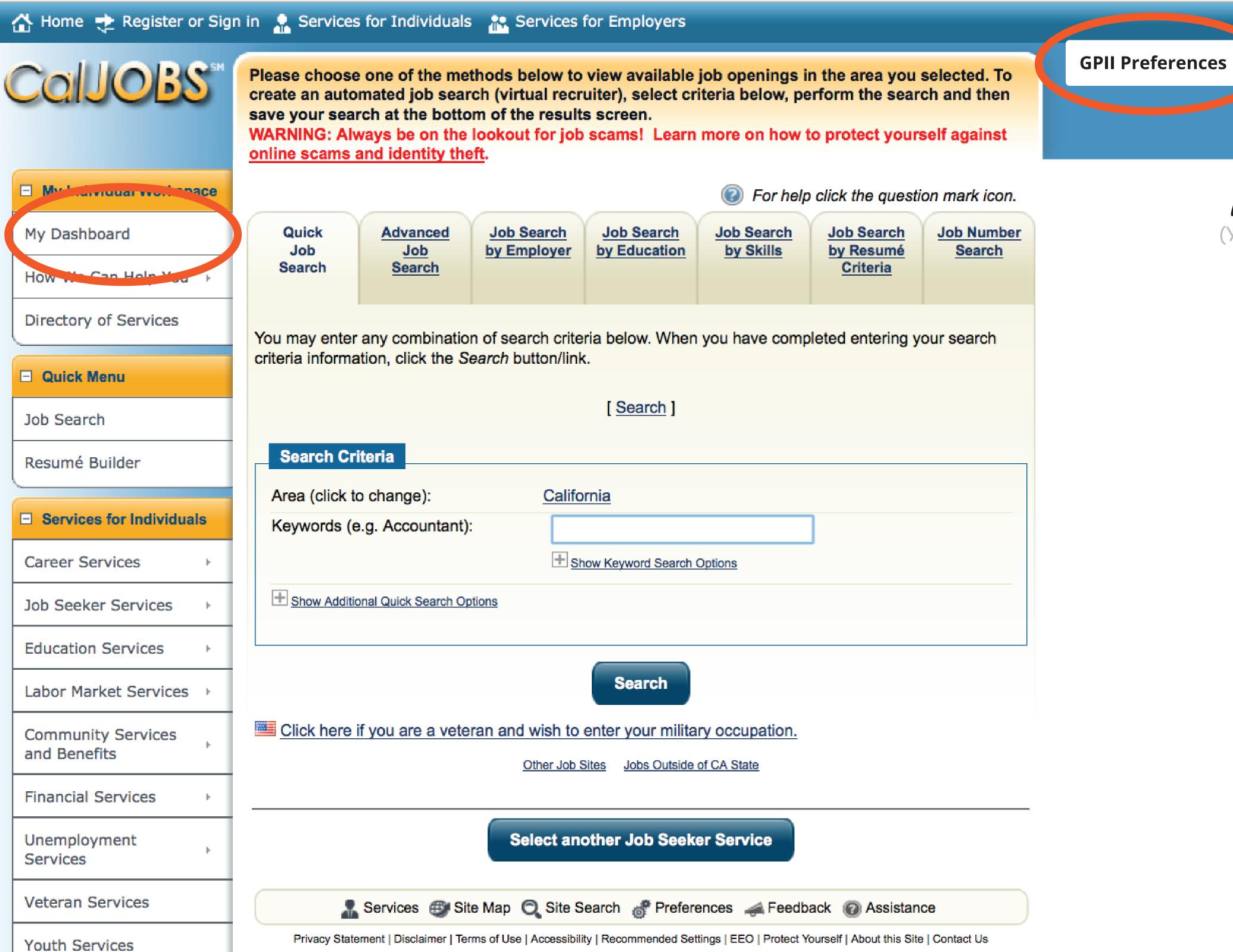

A Home Register or Sign in

Copyright © 1998-2016 Geographic Solutions. All rights reserved. For more information contact Geographic Solutions.

16.1

Senior Services

Other Services

Assistance Center

Learning Center

**Disability Services** 

Staff Provided Services

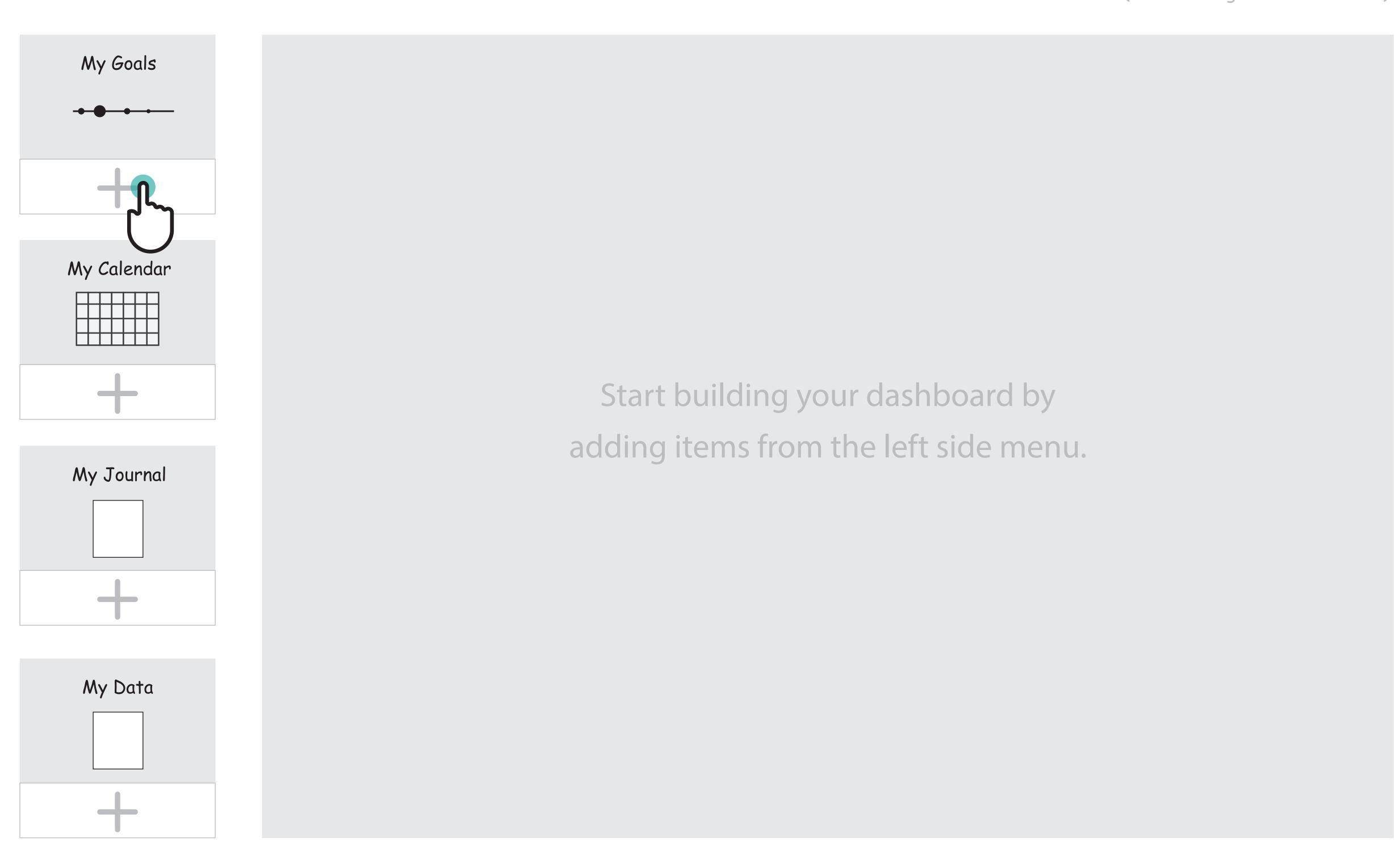

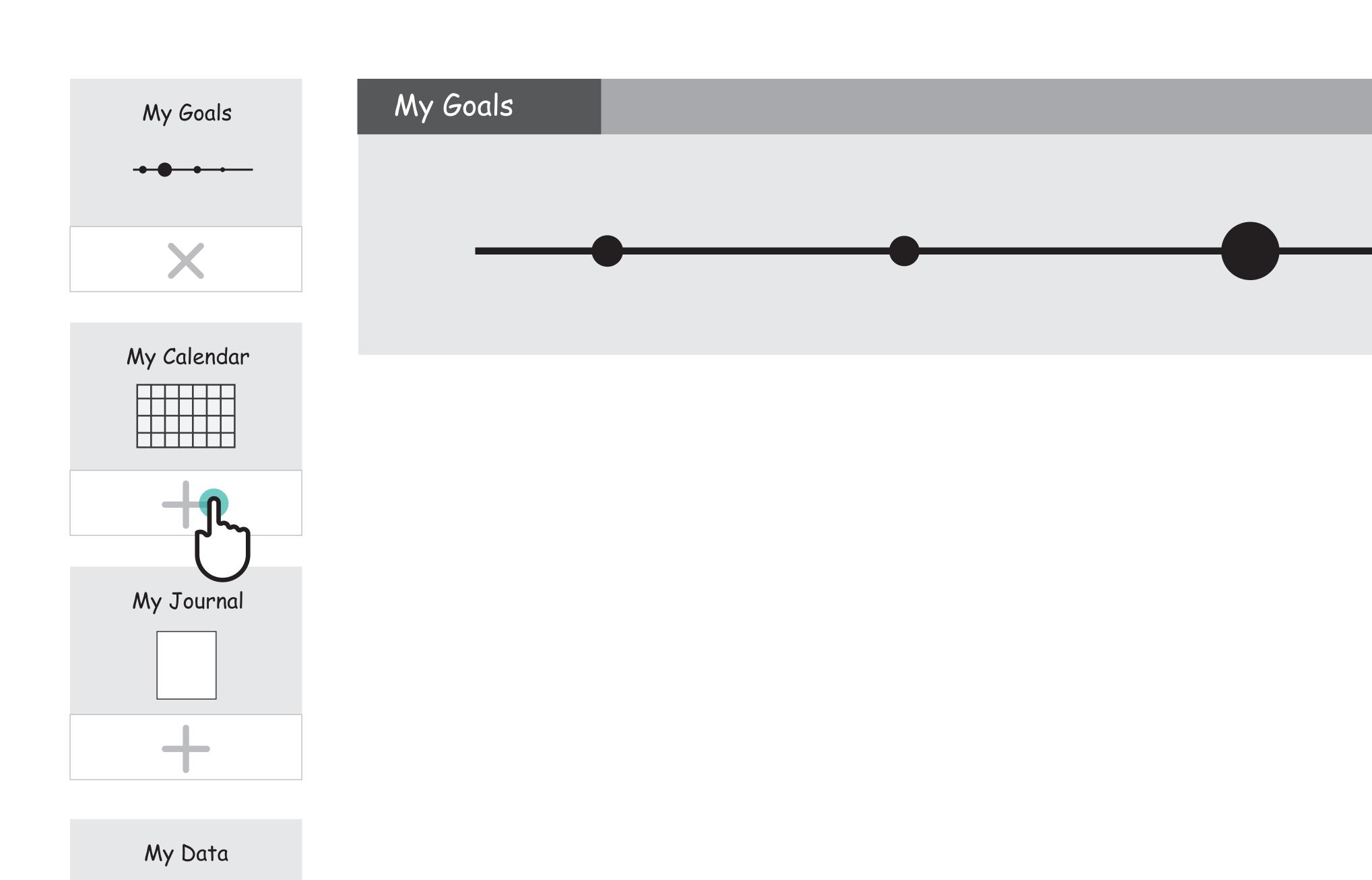

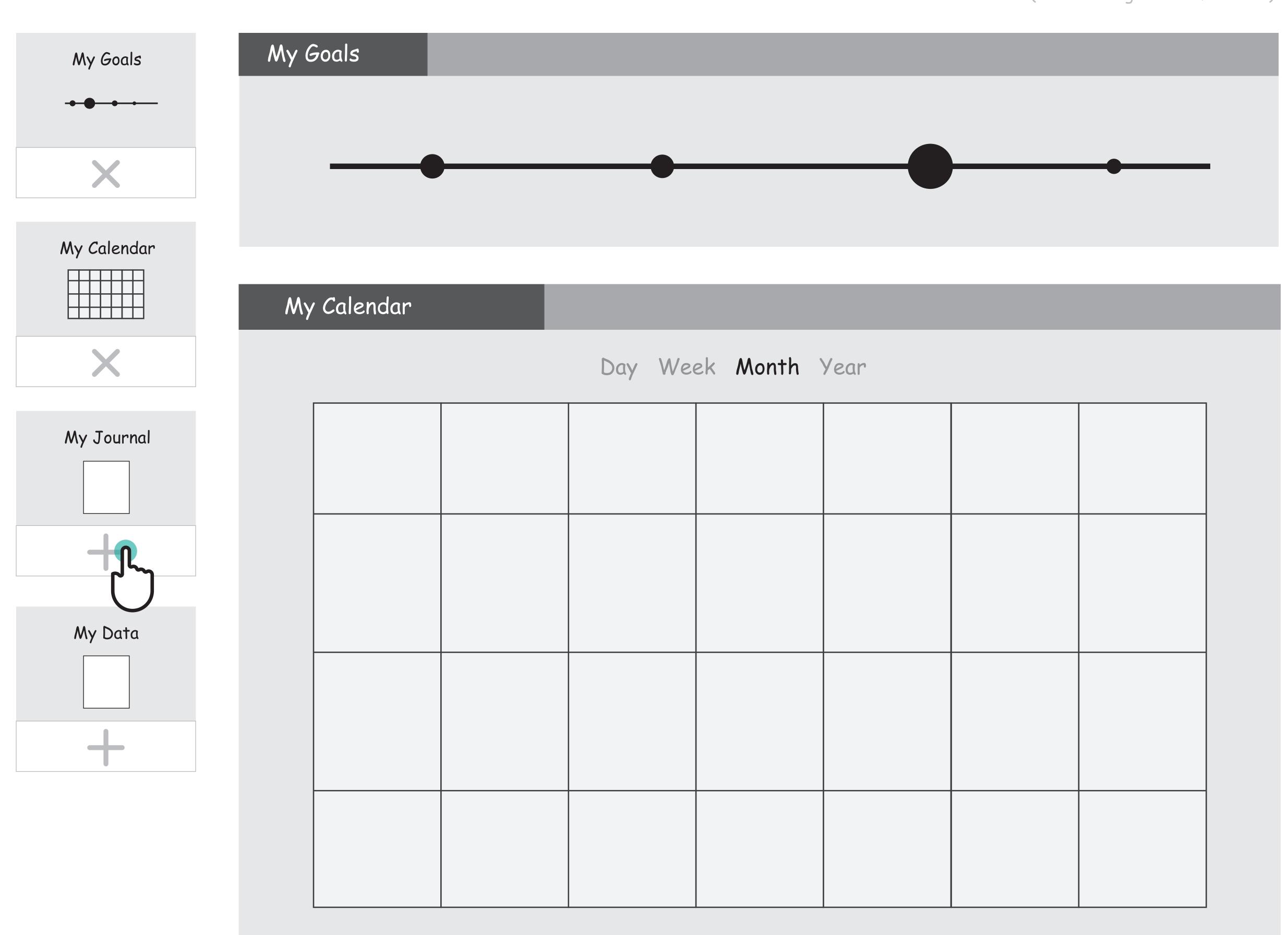

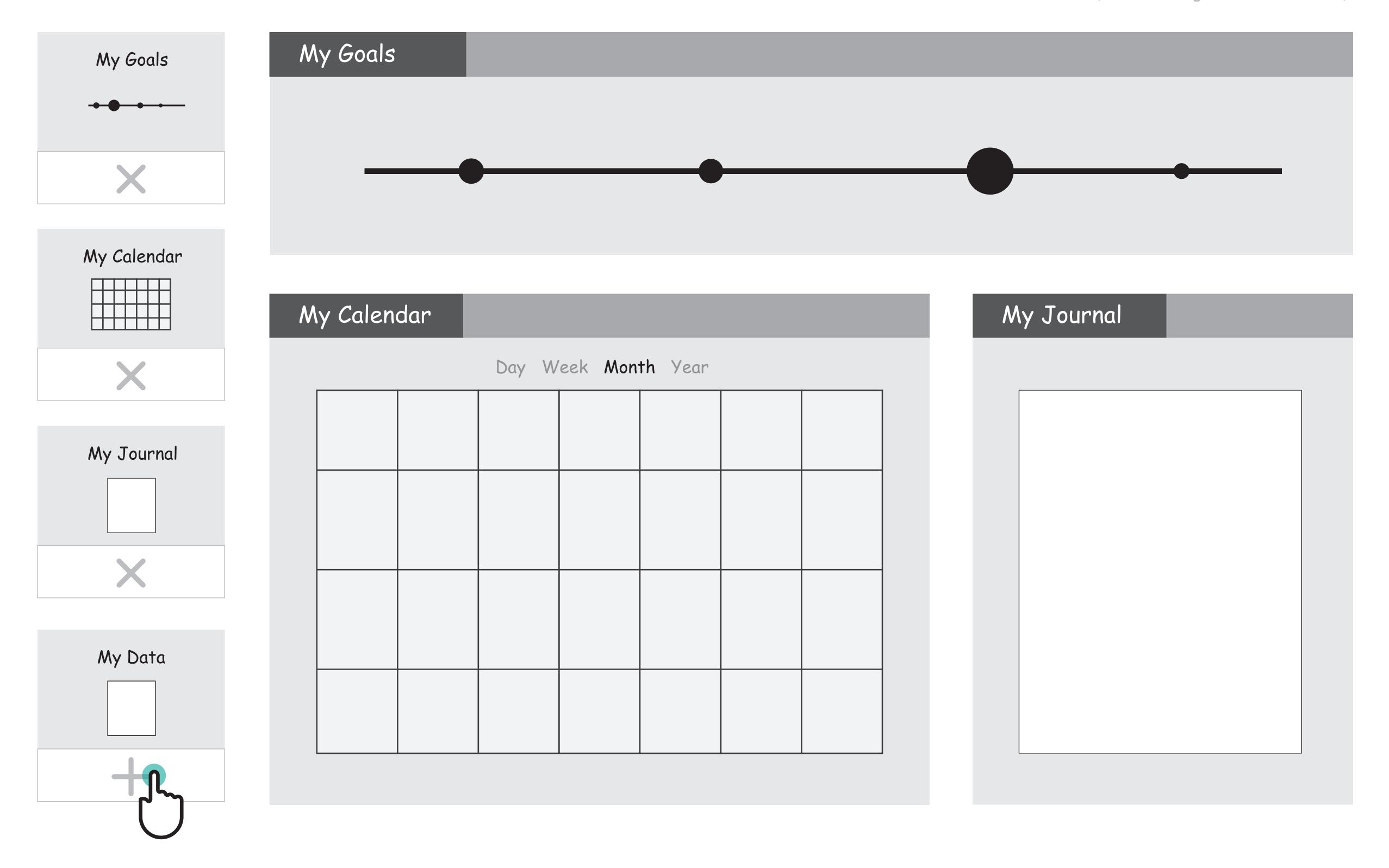

| My Goals    | My Goals            |            |
|-------------|---------------------|------------|
|             |                     |            |
| My Calendar | My Calendar         | My Journal |
|             | Day Week Month Year |            |
| My Journal  |                     |            |
|             |                     |            |
| My Data     |                     |            |
|             |                     |            |
|             | My Data             |            |
|             |                     |            |

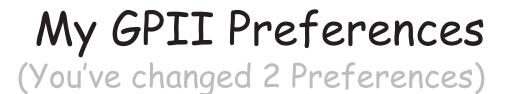

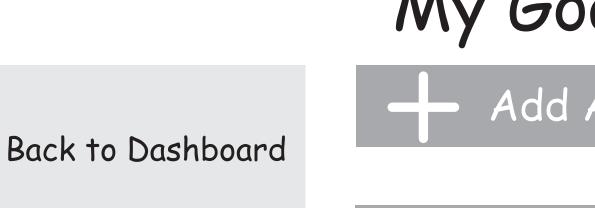

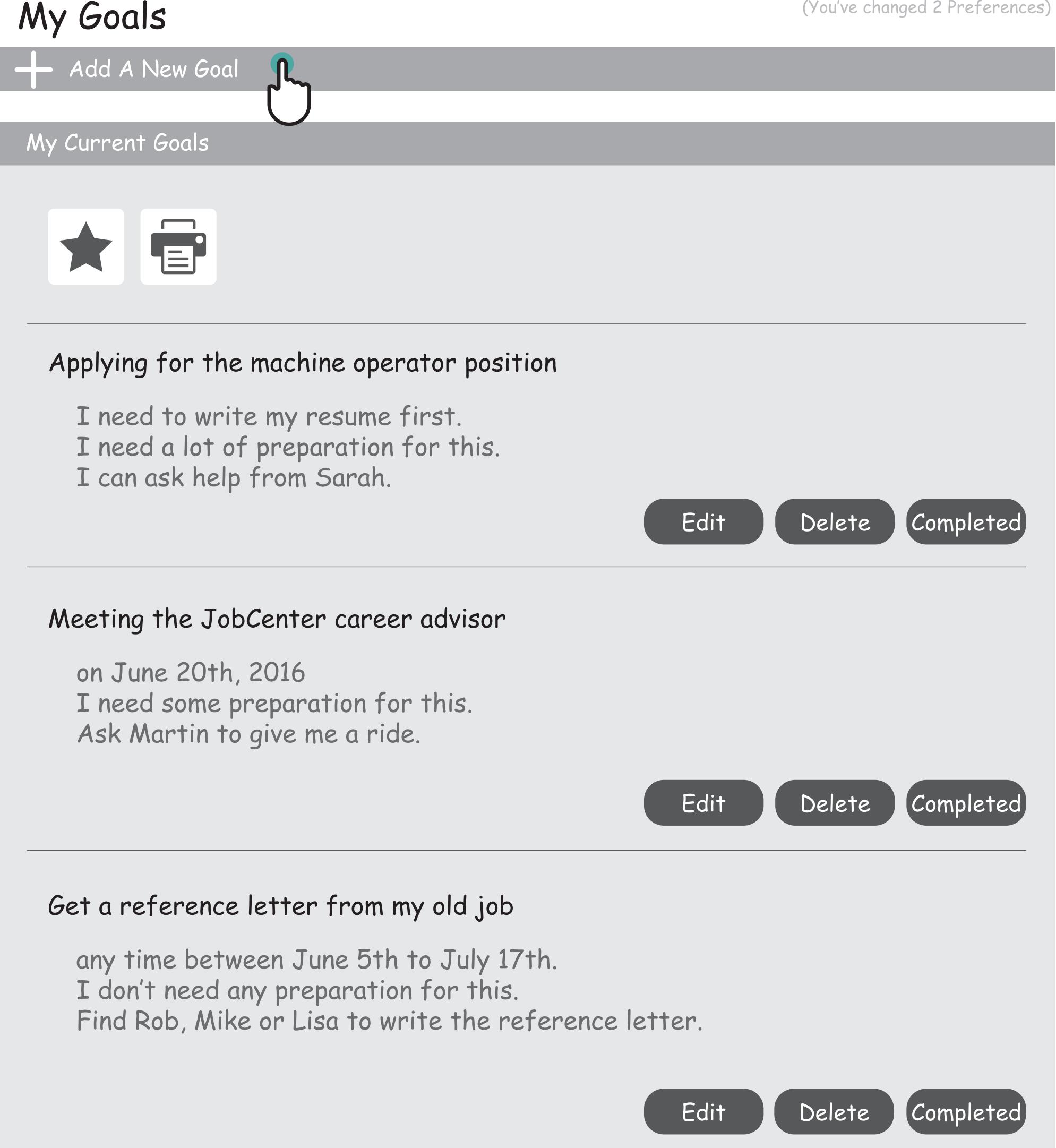

Back to Dashboard

| My Goals                                    | (You've changed 2 Preferences)               |  |  |  |
|---------------------------------------------|----------------------------------------------|--|--|--|
| + Add A New Goal                            |                                              |  |  |  |
| What is your goal?                          | example: Apply for machine operator position |  |  |  |
| When would you like to meet this goal?      |                                              |  |  |  |
| I have a specific date                      | Day ▼ Month ▼ Year ▼                         |  |  |  |
| Whenever I have free time                   | □ June 6-15                                  |  |  |  |
| O Depends on my other goals                 | □ writing a resume                           |  |  |  |
| How important meeting this go               | al is to you?                                |  |  |  |
| Not important Impor                         | tant Very Important                          |  |  |  |
| How much preparation do you                 | need to meet this goal?                      |  |  |  |
| High Medium                                 | Low None                                     |  |  |  |
| Do you need other's help to meet this goal? |                                              |  |  |  |
| No Yes List peo                             | ple who can help, for example Mom's friend   |  |  |  |
|                                             | Add Goal                                     |  |  |  |

# Applying for the machine operator position I need to write my resume. I need a lot of preparation for this.

| My Goals    | My Goals           |            |
|-------------|--------------------|------------|
| -           |                    |            |
|             |                    |            |
|             |                    |            |
| My Calendar |                    |            |
|             | My Calendar        | My Journal |
|             | ay Week Month Year |            |
| My Journal  |                    |            |
|             |                    |            |
|             |                    |            |
|             |                    |            |
| My Data     |                    |            |
|             |                    |            |
|             |                    |            |
|             |                    |            |
|             | My Data            |            |
|             |                    |            |
|             |                    |            |
|             |                    |            |

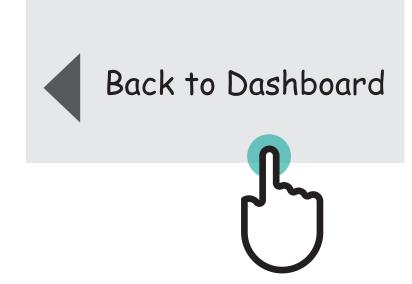

| My Goals                                | My Goals    |              |
|-----------------------------------------|-------------|--------------|
| • • • • • • • • • • • • • • • • • • • • |             |              |
|                                         |             |              |
|                                         |             |              |
| My Calendar                             |             |              |
|                                         |             |              |
|                                         | My Calendar | My Journal 1 |
|                                         |             |              |
|                                         |             |              |
| My Tounnal                              |             |              |
| My Journal                              |             |              |
|                                         |             |              |
|                                         |             |              |
|                                         |             |              |
|                                         |             |              |
| My Data                                 |             |              |
|                                         |             |              |
|                                         |             |              |
|                                         |             |              |
|                                         |             |              |
|                                         | My Data     |              |
|                                         |             |              |
|                                         |             |              |
|                                         |             |              |
|                                         |             |              |
|                                         |             |              |

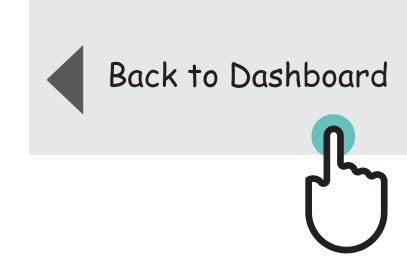

| My Journal                 |                                                                                                    |
|----------------------------|----------------------------------------------------------------------------------------------------|
|                            |                                                                                                    |
| Today    Start Typing here | Older Enteries:  • May 29th - At Home  • May18th - At Job Centre  • May 1st - At Job Centre                                                                  |
|                            | Upcoming Goals:  • Applying for machine operator position - Need to write resume  • Meeting the Job Centre Advisor  • Get a reference letter from my old job |
|                            |                                                                                                    |
| Save Delete                |                                                                                                    |

| My Goals    | My Goals    |            |
|-------------|-------------|------------|
| •••         |             |            |
|             |             |            |
|             |             |            |
|             |             |            |
| My Calendar |             |            |
|             | My Colondon | My Tournol |
|             | My Calendar | My Journal |
|             |             |            |
|             |             |            |
| My Journal  |             |            |
|             |             |            |
|             |             |            |
|             |             |            |
|             |             |            |
| My Data     |             |            |
| الم الم     |             |            |
|             |             |            |
|             |             |            |
|             |             |            |
|             |             |            |
|             | My Data     |            |
|             |             |            |
|             |             |            |
|             |             |            |
|             |             |            |

| 4 | Back to Dashboard |
|---|-------------------|
|   |                   |

| d New Data Source |              |         |   |
|-------------------|--------------|---------|---|
| Calendars         | Applications | Devices | ? |

## Current Data Sources You currently have no data source added

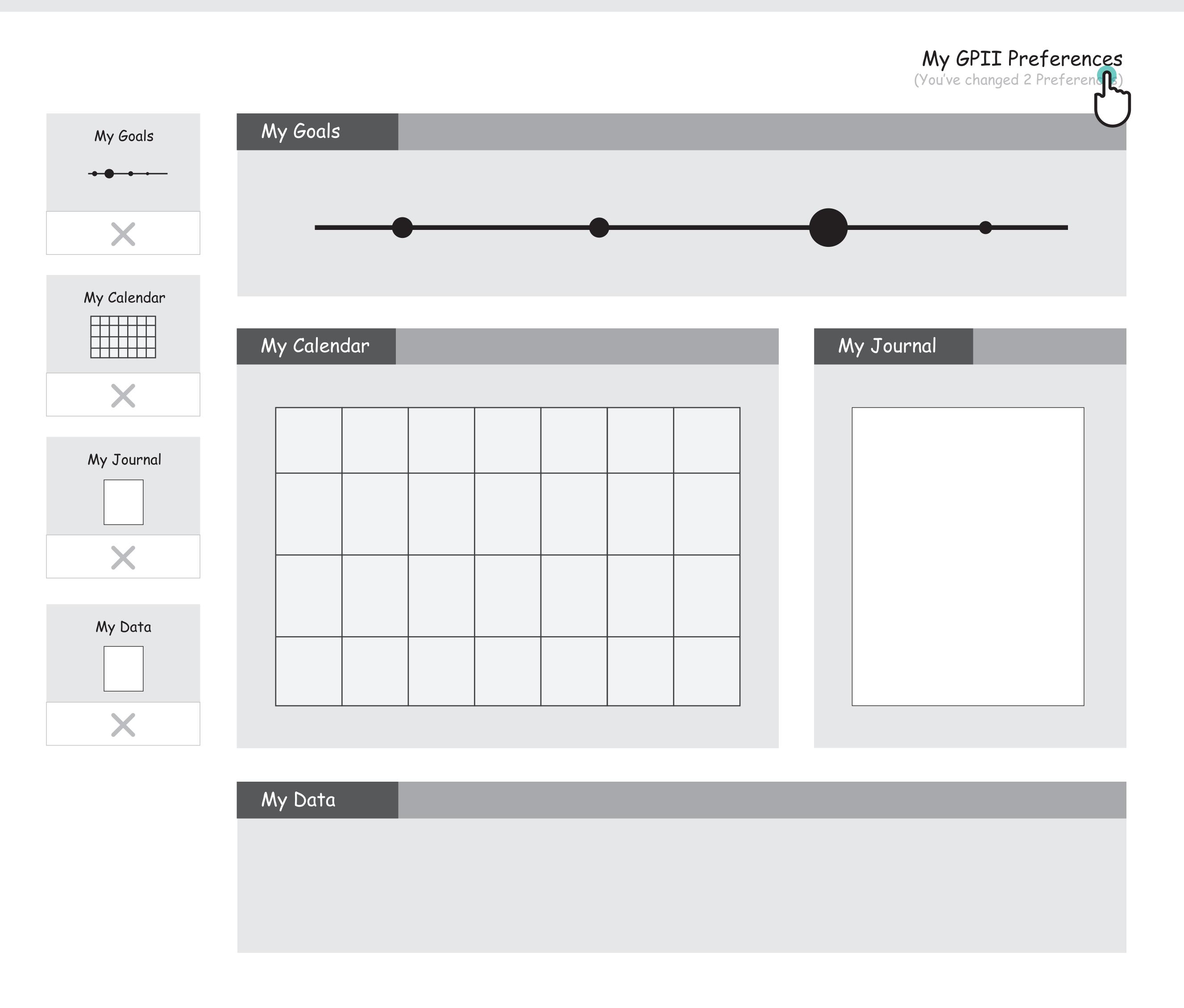

| My Goals                                                                                                    | My Goals    | Edit My GPII Preferen                                                                                 |
|----------------------------------------------------------------------------------------------------|-------------|----------------------------------------------------------------------------------------------------|
|                                                                                                    |             | Change Size  Change text or cursor size                                                               |
| My Calendar  High Street Street Stree | My Calendar | Magnification                                                                                         |
| My Journal                                                                                                    |             | Zoom in on screen content  Contrast                                                                   |
|                                                                                                    |             | Set screen contrast and colours  Screen Reader                                                        |
| My Data                                                                                                    |             | All content will be spoken out loud, including links and buttons                                      |
|                                                                                                    | My Data     | Print to available device                                                                             |
|                                                                                                    | My Data     | Universal language  Language will be affected everywhere, except where it has been set independently. |
|                                                                                                    |             | Universal volume  All volume levels will be affected, except where it has been set independently.     |

| My Goals    | My Goals    | Edit My GPII Preference    |
|-------------|-------------|----------------------------|
| •••         |             |                            |
|             |             | ✓ Change Size is ON        |
| My Calendar |             | Change text or cursor size |
|             | My Calendar | Text size reset            |
|             |             | 12 pt +                    |
| My Journal  |             | hello                      |
|             |             |                            |
|             |             | Cursor size reset          |
|             |             | 100 %                      |
| My Data     |             |                            |
|             |             |                            |
|             |             |                            |
|             | My Data     | <b>✓ Change Contrast</b>   |
|             |             | Colour Themes              |
|             |             | default                    |
|             |             | invert colours             |
|             |             | black on white             |
|             |             | white on black             |
|             |             | black on yellow            |